# **ALGORITHMIQUE** L3 MIASHS-IDS

Fadila Bentayeb

# Organisation du cours

- Volume horaire : 21CM
	- **O** Partie magistrale
	- **O** Partie Travaux Dirigés

- **D** Evaluation
	- **Partiel sur table**

# Plan du cours

- □ Structures de données simples
- □ Structures de contrôle simples
- **Procédures & Fonctions**
- $\Box$  Types construits
	- **Enregistrement**
	- **D** Tableau
	- **D** Fichier
- □ Structures de données dynamiques : Pointeur
- Récursivité

# Algorithme

## Définition

 $\blacksquare$  « Une suite finie de règles à appliquer dans un ordre déterminé à un nombre fini de données pour arriver, en un nombre fini d'étapes, à un certain résultat, et cela indépendamment des données ».

Encyclopedia universalis

## □ Exemples

- Résoudre une équation du second degré
- **O** Trouver un chemin dans un labyrinthe
- **O** Gérer un portefeuille de titres

# Méthodologie de programmation

- Structures de données
	- **D** Variables simples
	- Tableau
	- **n** Fichier
	- **D** Pointeurs
	- …
- Structures de contrôle
	- **□** Saisie et affichage de données
	- **D** Affectation
	- **D** Conditionnelle
	- **El** Boucle
	- $\Box$  Sous-programmes

# Variable

## Définition

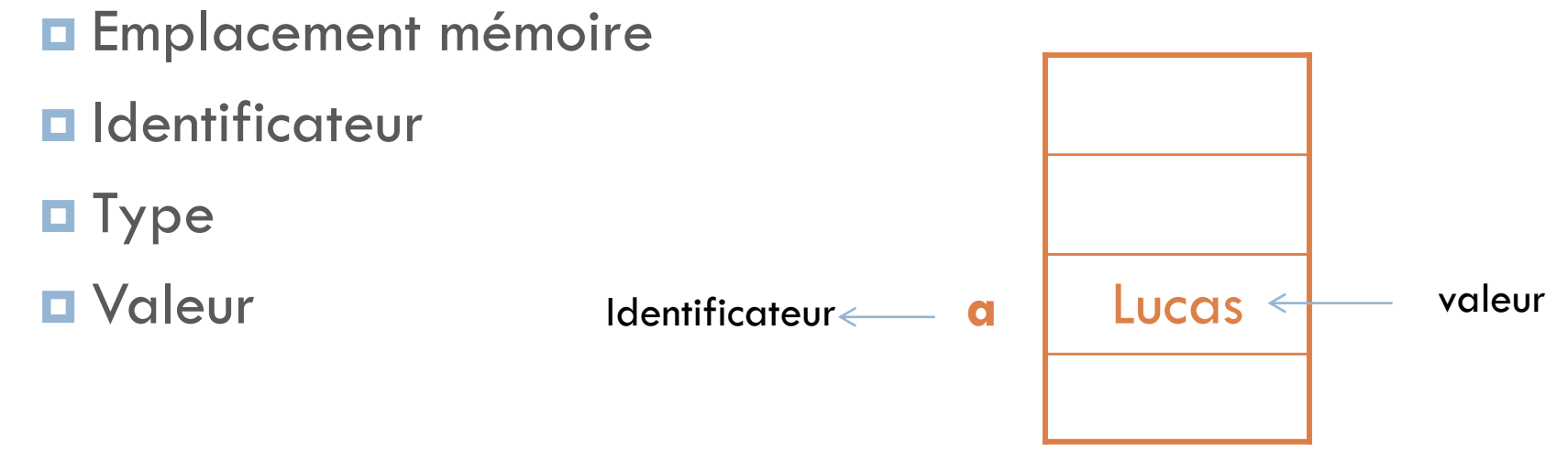

□ Exemple

 $\Box$  a : string  $\longrightarrow$  Type

# Types de données

- □ Type de base
	- **Entier, réel, caractère, string, booléen**
- $\Box$  Types construits
	- **Enregistrement, tableau, fichier, pointeur**
- □ Exercice
	- Donner les valeurs et les types des variables suivantes :
	- $x1 := 5$
	- $x^2 := 2.5$
	- $y := v$ rai
	- $z := \text{non}(y)$
	- $w := x1 < x2$

# **Conditionnelle**

### **Sélection simple**

**El** Si Condition Alors Actions Fin Si

### **Sélection double**

■ Si Condition Alors Actions 1 Sinon Actions 2 Fin Si

### **Sélections imbriquées**

Si condition 1

 Alors Si Condition 2 Alors Actions 2 Sinon Actions 3 Fin Si Sinon Actions 1 Fin Si

### **Sélection multiple**

Selon Nom\_Variable

Valeurs 1 : Actions 1 … : …. Valeurs N : Actions N Autre : Actions Autres

Faire Fin Selon

# Boucle

La boucle POUR

Pour compteur  $:=$  valeur\_initiale  $\dot{a}$  valeur\_finale

Faire Actions

Fin Pour

□ La boucle TANT QUE

Tant que Condition

Faire Actions

Fin Tant que

- D La boucle REPETER
	- Répéter Actions Jusqu'à Condition

# Procédures

 $\Box$  Définition : Une procédure est un sous-programme qui prend 0 ou plusieurs paramètres en entrée et retourne 0 ou plusieurs résultats

## Déclaration d'une procédure

Procédure NomProc (liste d'arguments : type) Déclaration de variables locales Début Corps de la procédure Fin Paramètres formels

Appel d'une procédure dans le programme principal

NomProc (liste d'arguments) Paramètres effectifs Fadila Bentayeb L3 MIASHS-IDS Algorithmique

# Exemple de procédure

## **Algorithme test**

```
Var 
x, y, total : entier
« déclaration de la procédure somme »
Procédure somme (a, b, resultat : entier)
Début
resultat := a+bFin
```

```
Début « programme principal »
Saisir(x, y)
somme(x, y, total)
Afficher (total)
```
## Fin

# Fonction

□ Définition : Une fonction est un sous-programme qui prend zéro ou plusieurs paramètres en entrée et retourne un et un seul résultat

Déclaration d'une fonction

Fonction NomFonction (liste d'arguments : type) **: Type** Déclaration de variables locales Début Corps de la fonction Fin

## Appel d'une fonction dans le programme principal

variable-globale := NomFonction (liste d'arguments)

# Exemple de fonction

## **Algorithme test**

Var x, y, total : entier

« déclaration de la fonction somme » Fonction somme (a, b : entier) : entier Var resultat : entier Début resultat  $:=$   $a+b$ somme := resultat Fin Début « programme principal » Saisir(x, y)

```
total := somme(x, y)Afficher (total)
```

```
Fin
```
# Portée d'une variable

## Variable globale

- Elle est utilisable dans tous les traitements dépendant du traitement dans lequel cette variable a été déclarée
- Les variables déclarées dans le programme principal sont globales

## Variable locale

- Elle est utilisable uniquement dans le traitement dans lequel cette variable a été déclarée
- Les variables déclarées dans un sous-programme sont locales à ce sousprogramme

# Passage de paramètres

- □ L'échange de données entre sous-programmes peut se faire par le partage de variables globales ou par les variables locales passées comme paramètres.
- □ Il existe plusieurs types de passage de paramètres
	- **Par adresse ou par variable**
	- **Par valeur**
	- Par nom

# Passage de paramètres par adresse

- □ Les procédures appelées peuvent modifier les valeurs des paramètres transmis
- Les paramètres formels contiennent les adresses des paramètres réels
- □ Notation
	- Les paramètres formels passés par adresse sont précédés par le mot clé : var

## Exemple de passage de paramètre par adresse

## **Algorithme test**

## Var

x, y, total : entier « déclaration de la procédure somme » Procédure somme (a, b, var resultat : entier) Début resultat  $:=$   $a+b$ Fin

## Début « programme principal »

Saisir(x, y) somme(x, y, total) Afficher (total) Fin

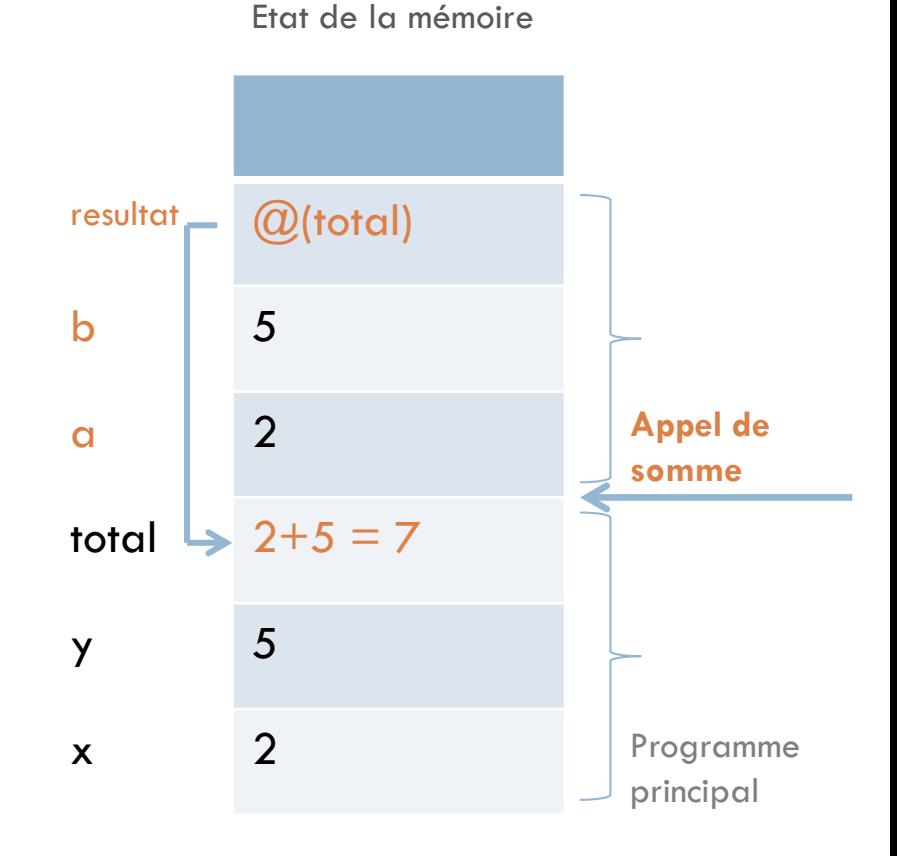

# Passage de paramètres par valeur

- □ Les valeurs des paramètres transmis peuvent être utilisées dans les procédures appelées sans qu'il soit possible de les modifier.
- Les paramètres formels contiennent une copie des paramètres réels.

## **Notation**

■ Les paramètres formels passés par valeur ne sont précédés par aucun mot clé particulier

## Exemple de passage de paramètre par valeur

## **Algorithme test**

## Var

x, y, total : entier « déclaration de la procédure somme » Procédure somme (a, b, resultat : entier) Début resultat  $:=$   $a+b$ Fin

## Début « programme principal »

Saisir(x, y) somme(x, y, total) Afficher (total) Fin

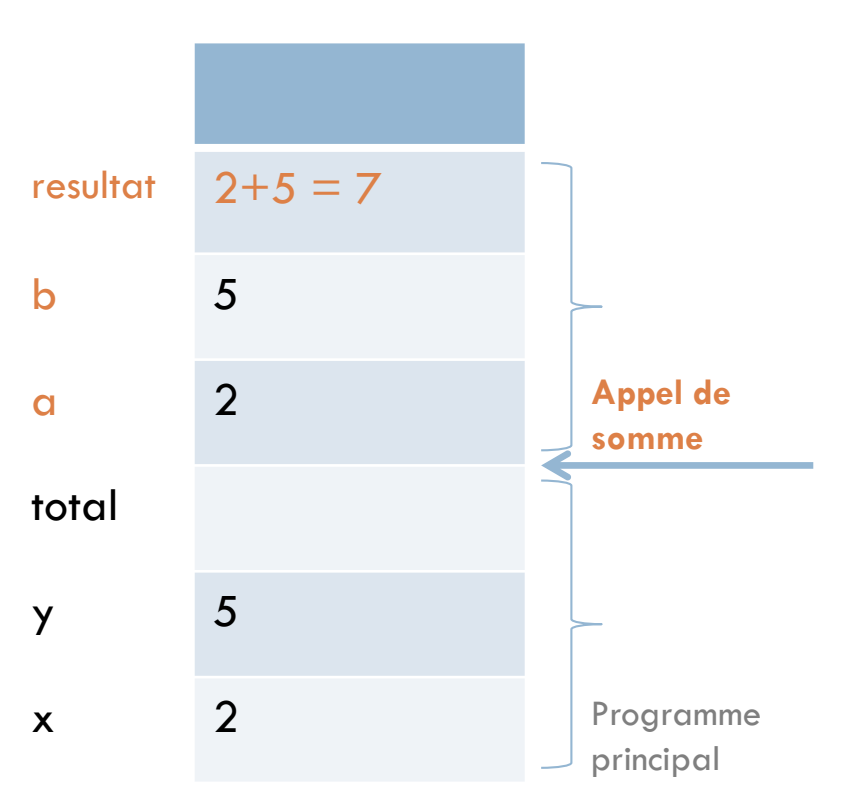

### Etat de la mémoire

# Types de données construits

- □ Structures de données statiques
	- **O**Type énuméré
	- **O** Type Intervalle
	- **D** Type Tableau
	- **O** Type Enregistrement
	- **D** Type Fichier
- □ Structures de données dynamiques **D** Type Pointeur

# Type énuméré

 On définit en extension toutes les valeurs que peuvent prendre les variables de ce type. Les valeurs doivent être ordonnées. Elles sont en nombre fini.

Type

```
Jour = (lundi, mardi, mercredi, jeudi, vendredi, samedi, dimanche)
```

```
Var i1, i2 : iour ;
```
**Début** 

```
i = \text{mardi} ; i = \text{dimanche}
```
Fin

 $\Box$  Les opérateurs relationnels  $\langle \leq, \leq \rangle, \geq \rangle, \geq \rangle, \neq \rangle$  s'appliquent sur les différentes valeurs de ce type.

lundi < mardi < mercredi < jeudi < vendredi < samedi < dimanche

# Type Intervalle

- □ On définit en compréhension toutes les valeurs que peuvent prendre les variables de ce type.
- Les valeurs doivent être ordonnées et on ne précisera que le minimum et le maximum.
- □ Remarque : Les valeurs appartenant à un intervalle sont nécessairement de type déjà défini. Bien que les types énuméré et intervalle sont peu utilisés, ils permettent néanmoins d'accroître la lisibilité des algorithmes et facilitent les contrôles.
- Exemple

```
Type
Chiffre = 0.9Lettre = A \cdot ZJour_ouvrable = lundi .. Vendredi
```
## Exemple d'utilisation des types énuméré et intervalle

## Algorithme enu\_inter

## Type

Jour = (lundi, mardi, mercredi, jeudi, vendredi, samedi, dimanche) Emploi\_du\_temps = tableau [1..52, lundi..dimanche] de string

### Var

```
An_01_02 : Emploi_du_temps
Semaine : Entier
J : Jour
```
### Début

Pour semaine:=1 à 4 Faire \*emploi du temps du mois de janvier\* Pour j:= lundi à dimanche Faire Ecrire (An\_01\_02[semaine, j]) Fin Pour Fin Pour

### Fin

# Tableau

Déclaration

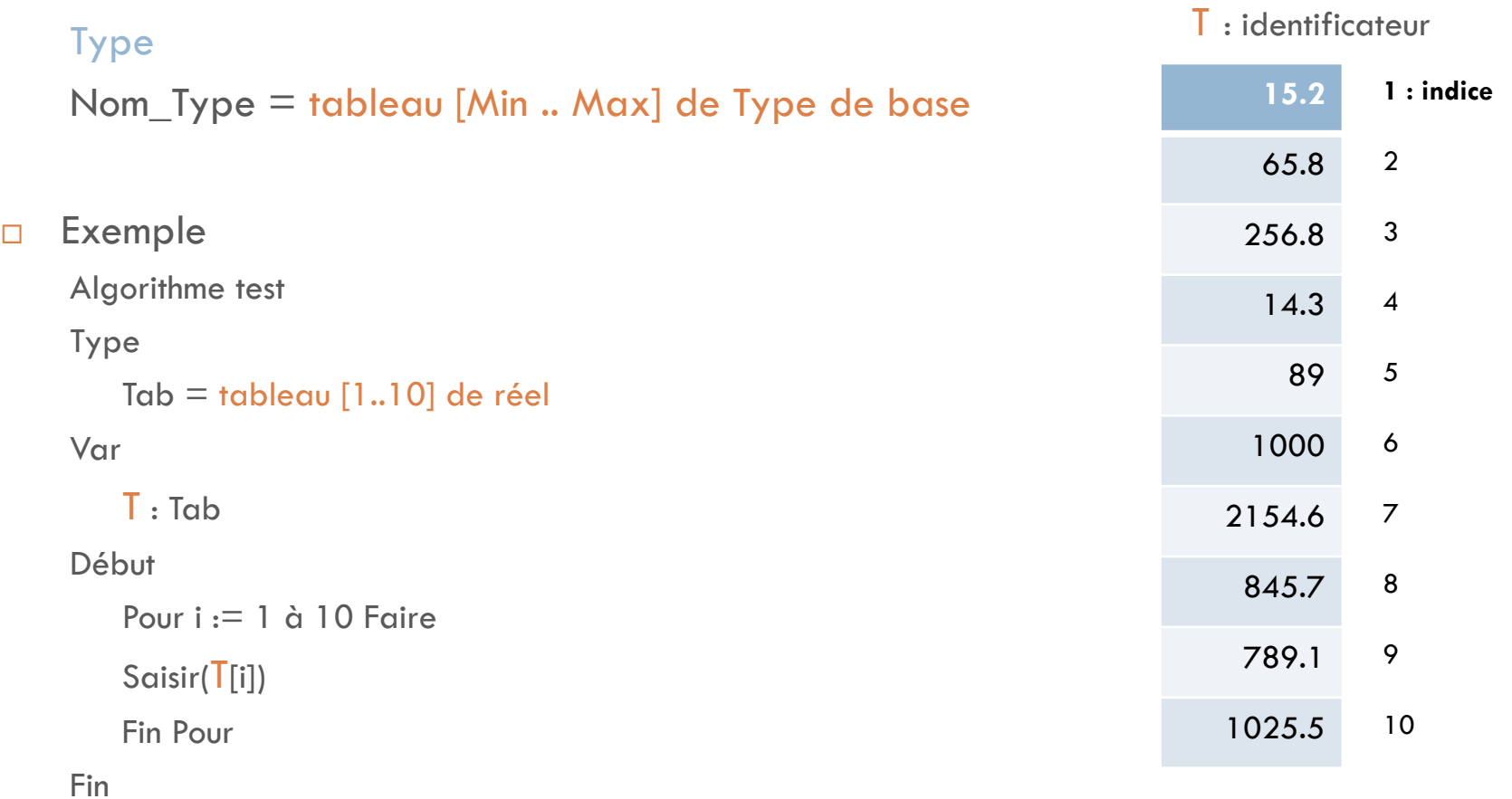

# Enregistrement

## Déclaration

### Type

Nom\_enregistrement  $=$  Enregistrement

Champ 1 : type Champ 2 : type … : … Champ n : type Fin

Exemple

 $E$ tudiant = Enregistrement Numéro, titre auteur, éditeur : String date\_de\_parution : [1900..2070] Fin

□ Contrairement aux tableaux les enregistrements peuvent regrouper des données de types différents

# Type Enregistrement : autre exemple

Algorithme essai

Type

Ouvrage= Enregistrement Code : entier; Titre : Chaîne[40]; Auteur : Chaîne<sup>[30]</sup>; Editeur : Chaîne<sup>[25]</sup>; Date : enregistrement Mois : 1..12; Année: 1900..2050 fin Fin Var livre : Ouvrage Début Saisir(livre.Code, livre.Titre, livre.Auteur, livre.Editeur, livre.Date.Mois, livre.Date.Année)

Fin

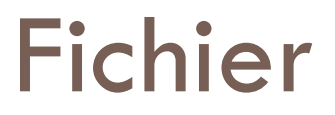

- $\Box$  Fichier = ensemble de données organisées
- Modes d 'Organisation d 'un fichier
	- **D** Séquentielle
	- **B** Séquentielle indexée
- Modes d'Accès
	- **D** Séquentiel
	- **Direct**

# Fichier Texte

- **D** Organisation
	- **D** Séquentielle
- Accès
	- **D** Séquentiel
- Déclaration
- Type
- $Livre = Fichier Texte$

# Fichier d'enregistrement

- **Organisation** Pointeur de fichier
	- **B** Séquentielle
	- **E** Séquentielle Indexée
- Accès
	- **E** Séquentiel
	- Direct
- Déclaration

Type

Nom\_Fichier = Fichier de Nom\_type\_enregistrement

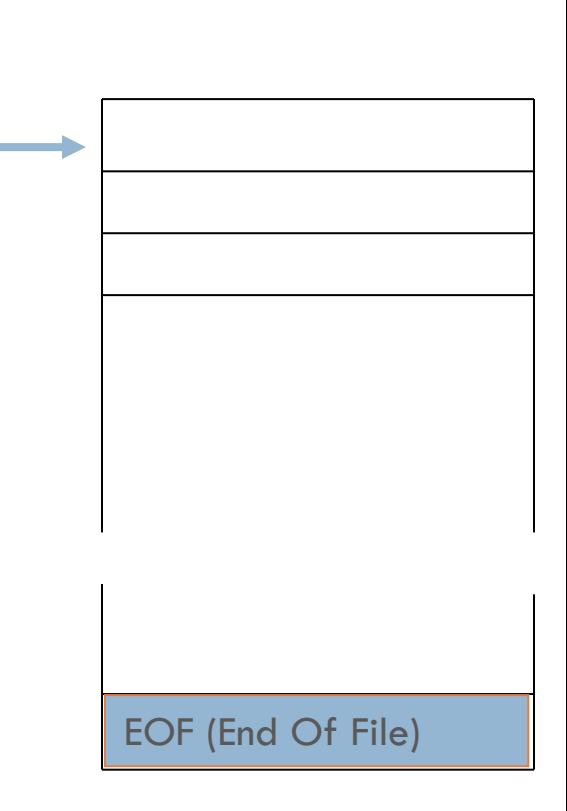

# Fichier d'enregistrement : Exemple

Type personne  $=$  enregistrement nom : string prénom : string fin

employé = fichier de personne

# Manipulation des fichiers

Exemple

## Type

Etudiant= enregistrement

nom : String

prénom : string

âge : [0..130]

fin

Promotion = Fichier de Etudiant

Var

…

f : Promotion

p : Etudiant

## Opérations sur les fichiers

- **D** Ouverture du fichier : Ouvrir(f)
- **□** Lecture d'un enregistrement p à partir d'un fichier f : Lire(f, p)
- **E** Ecriture d'un enregistrement p dans un fichier  $f :$  Ecrire(f, p)
- **E** Mises à jour d'un fichier (Ajout, Suppression, Modification)
- Fermeture du fichier : Fermer(f)
- La fonction EOF(f) teste si le pointeur du fichier f pointe vers la fin du fichier

# Structures de données dynamiques

## □ Variables statiques

- **d** définies au début du programme
- $\Box$  maintenues tout au long du programme.
- Variables dynamiques
	- variations en format et en taille durant l'exécution du programme
	- **E** création et suppressions en cours d'exécution.

# Notion d'adresse

- La mémoire est constituée d'un ensemble de cases de 8 bits appelés octets (byte)
- Une variable : selon son type (donc sa taille), va ainsi occuper une ou plusieurs de ces cases
- □ Exemple
	- **□** une variable de type char occupera un seul octet
	- **□** une variable de type entier ccuppera 8 octets ou 16 octets
- □ Chacun de ces emplacements mémoire (appelées blocs) est identifié par un numéro. Ce numéro s'appelle adresse
	- $\Box$  Numéro = adresse

# Accès aux variables

On peut donc accéder à une variable de 2 façons :

- **g** grâce à son nom
- $\blacksquare$  grâce à l'adresse du premier bloc alloué à la variable
- Il suffit donc de stocker l'adresse de la variable dans un pointeur afin de pouvoir accéder à celle-ci (on dit que l'on "pointe vers la variable").

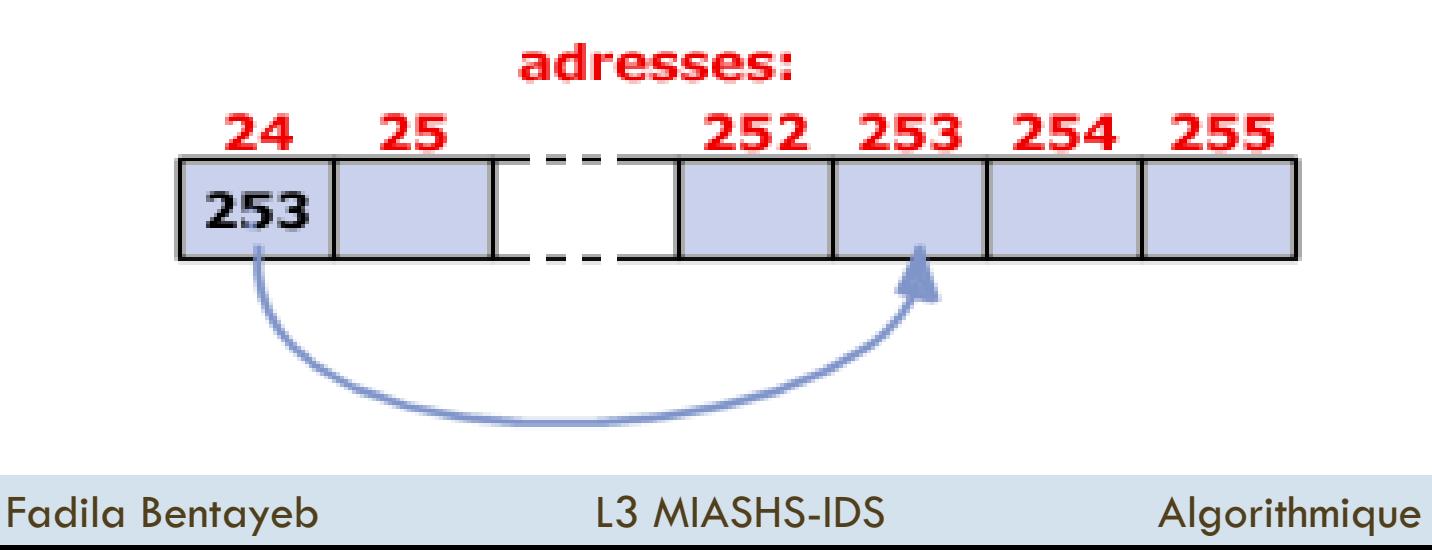

## Comment connaît-on l'adresse d'une variable?

- L'adresse d'une variable change à chaque lancement de programme étant donné que le système d'exploitation alloue les blocs de mémoire qui sont libres, et ceux-ci ne sont pas les mêmes à chaque exécution.
- Il existe donc une syntaxe permettant de connaître l'adresse d'une variable, connaissant son nom: il suffit de faire précéder le nom de la variable par le caractère ^ pour désigner l'adresse de cette variable: <sup>^</sup>Nom de la variable

# Déclaration d'un pointeur

 Un pointeur est une variable qui doit être définie en précisant le type de variable pointée de la façon suivante:

Type P = **^ Nom\_du\_pointeur**

□ Le type de variable pointée peut-être aussi bien un type primaire (tel que entier, car, ...) qu'un type complexe (tel que record, ...).

Type P = **^ Nom\_du\_pointeur**

# Initialisation d'un pointeur

- Après avoir déclaré un pointeur il faut l'intialiser
- Cette démarche est très importante car lorsque vous déclarez un pointeur, celui-ci contient ce que la case où il est stocké contenait avant, c'est-à-dire n'importe quel nombre
- □ Autrement dit, si vous n'initialisez pas votre pointeur, celui-ci risque de pointer vers une zone hasardeuse de votre mémoire, ce qui peut être un morceau de votre programme ou ... de votre système d'exploitation !

## Un pointeur non initialisé représente un danger!

# Initialisation d'un pointeur

□ Pour initialiser un pointeur, il faut utiliser l'opérateur d'affectation ':=' suivi de l'opérateur d'adresse ' $\omega$ ' auquel est accollé un nom de variable (celle-ci doit bien sûr avoir été définie avant...) :

Nom\_du\_pointeur =  $@$ nom\_de\_la\_variable\_pointée

Var a: entier, b: car p1:^entier, p2:^car Début  $a := 2;$  $p1 := \omega$ a  $p2 := \textcircled{a}b$ 

# Accéder à une variable pointée

 Après (et seulement aprè) avoir déclaré et initialisé un pointeur, il est possible d'accéder au contenu de l'adresse mémoire pointée par le pointeur

**Exemple : a : entier, b : car P1^ := 10**  $P2^{\wedge}$  := 'x'; **Après ces deux instructions, le contenu des variables a et b sera respectivement 10 et x**

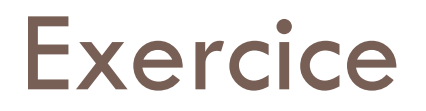

 $\Box$  L'opérateur  $\Lambda$  est utilisé agit comme un opérateur d'indirection qui, appliqué à une valeur de type pointeur, délivre la valeur pointée

Quels sont les type et valeur de j ?

Algorithme Exo1 Var i : entier pi : ^entier

> Début  $i : = 10$ pi :=  $\omega$ i /\* initialisation du pointeur pi \*/ pi  $\wedge$  := 2  $\qquad$  /\* initialisation de la valeur pointée par pi  $\wedge$  $j := pi^{\Lambda} + 1$  /\* une utilisation de la valeur pointée par pi \*/ Fin

## Listes chaînées

- D Une liste chaînée est une structure de données dynamique autoréférentielle
- □ Une structure autoréferrentielle (parfois appelée structure récursive) correspond à une structure dont au moins un des champs contient un pointeur vers une structure de même type

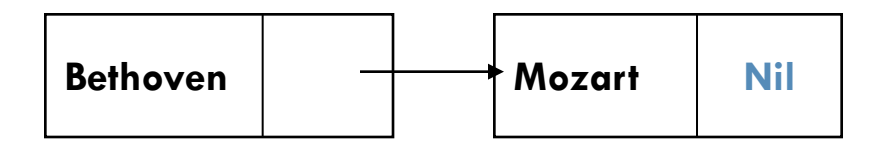

# Pointeur de Tête et valeur Nil

- □ La déclaration de la structure récursive des pointeurs crée une chaîne d'enregistrements liés par des liens logiques, mais cela n'est pas suffisant
- □ Il faut conserver une "trace" du premier enregistrement afin de pouvoir accéder aux autres :
	- c'est pourquoi un pointeur vers le premier élément de la liste est indispensable
	- □ Ce pointeur est appelé pointeur de tête
- $\Box$  Le dernier enregistrement ne pointe vers rien
	- **□** il est donc nécessaire de donner à son pointeur la valeur NULL (Nil)

# Pointeur de Tête et valeur Nil

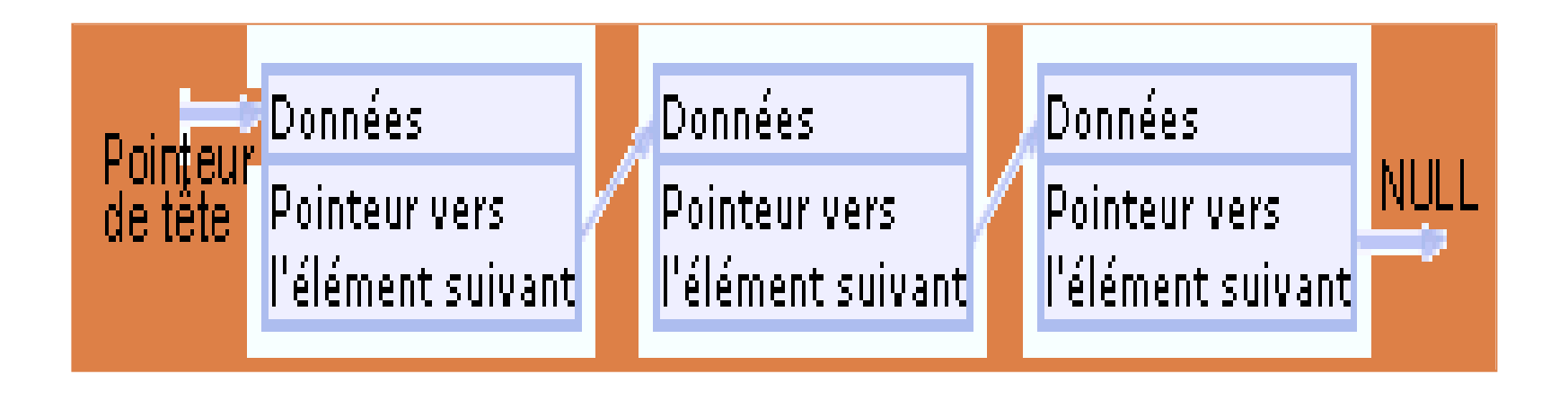

# Différents types de listes

## Liste chaînée

- **Lorsque la structure contient des données et un pointeur vers la** structure suivante
- Liste chaînée double
	- **La** Lorsque la structure contient des données, un pointeur vers la structure suivante, et un pointeur vers la structure précédente

## Arbre binaire

**E** Lorsque la structure contient des données, un pointeur vers une première structure suivante, et un pointeur vers une seconde structure

# Listes chaînées

- Une liste est une structure qui permet de stocker de manière ordonnée des éléments
	- **Elle est composée de maillons**
	- **□** un maillon est une structure qui contient un élément à stocker et un pointeur (au sens large) sur le prochain maillon de la liste
- □ Un pointeur qui pointe sur rien aura la valeur VIDE notée Nil

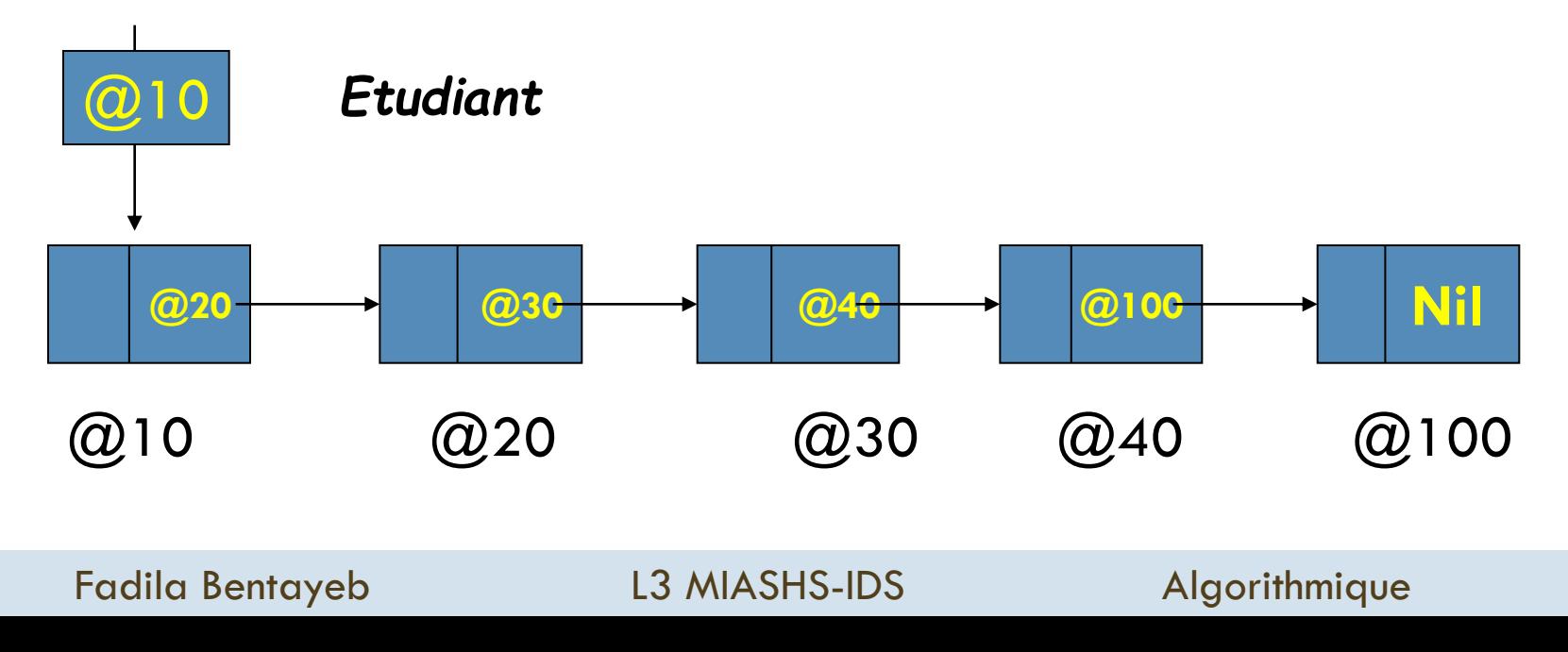

# Listes chaînées : Exemple

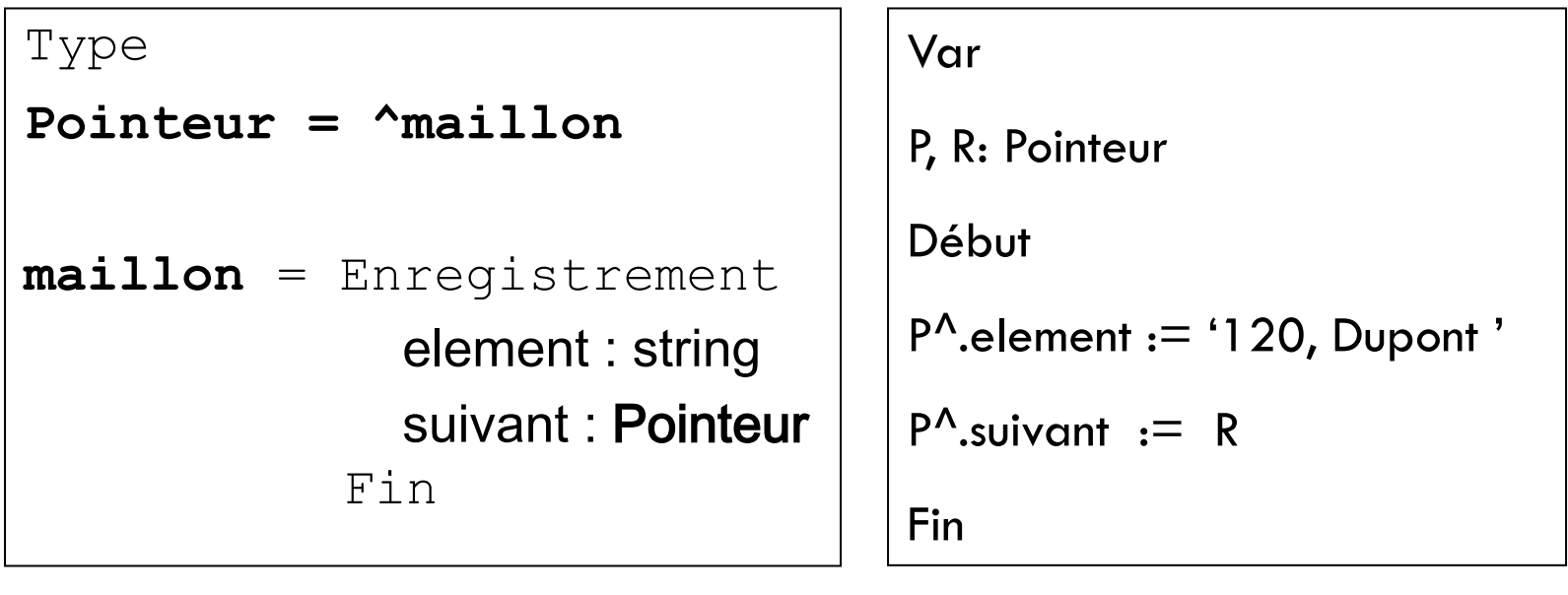

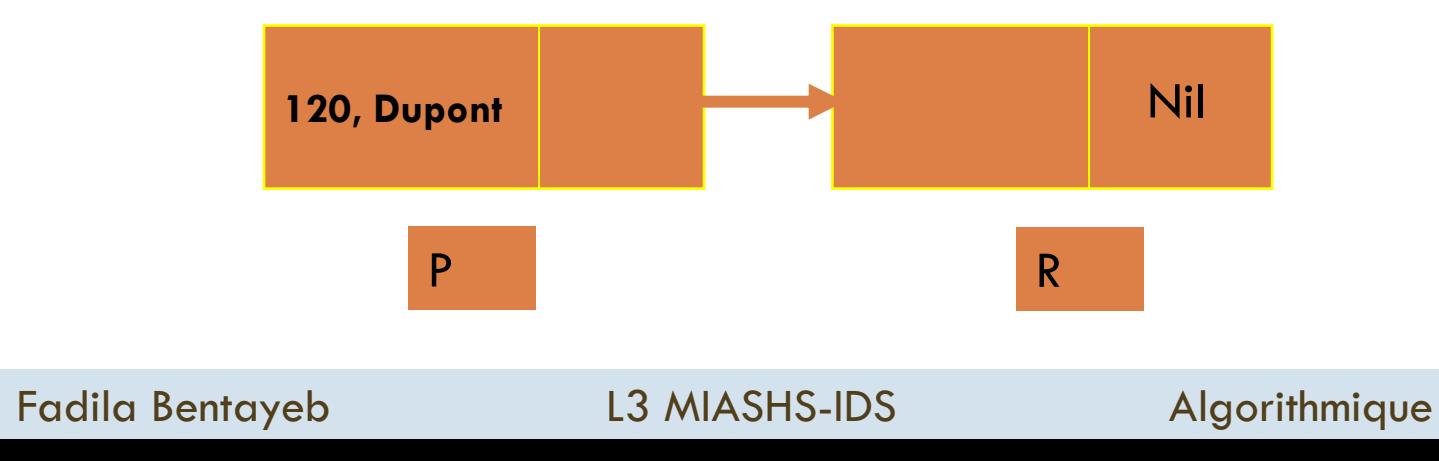

# Listes chaînées : Exemple

Type Liste  $=$   $^{\wedge}$ Personne  $Personne = Enregisterement$ Nom : Chaîne[30] Suivant : Liste fin Var Etudiant : Liste

Etudiant est un pointeur qui pointe vers une variable dynamique de type Personne »

## Allocation/Désallocation des variables dynamiques

- □ On utilise 2 procédures pour réserver/libérer des variables dynamiques
	- **D** Nouveau
	- **D** Libérer
- □ Les variables créées par la procédure Nouveau sont stockées dans une structure de type pile appelée : le tas

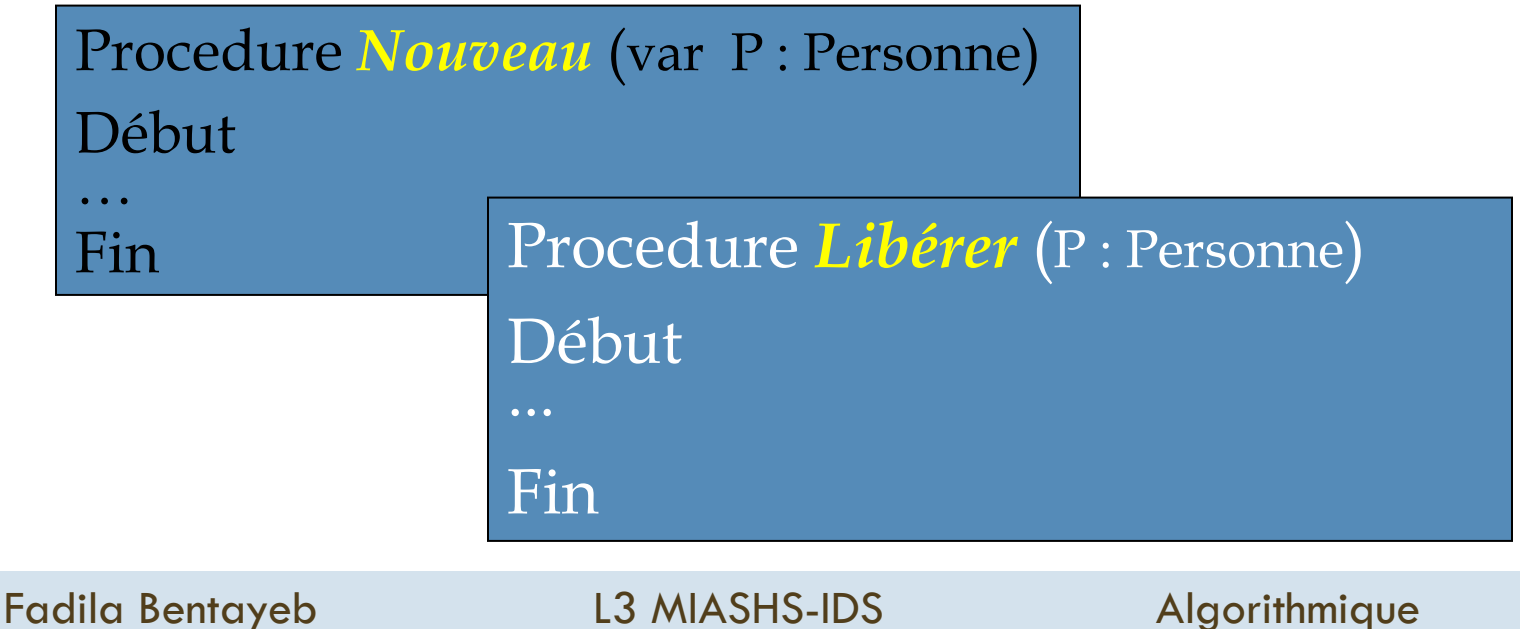

# Création d'un pointeur

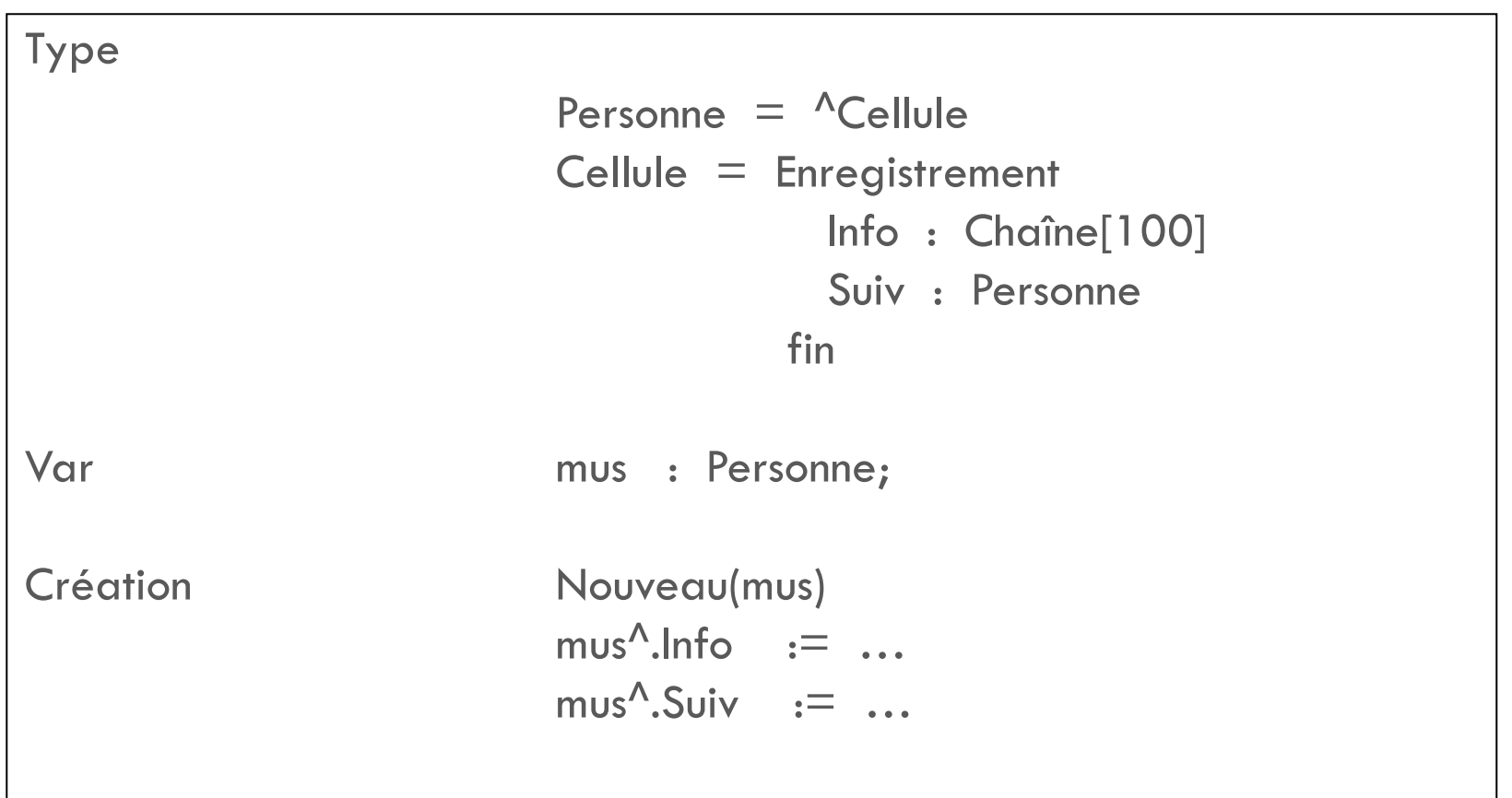

# Ajout d'un premier élément

- □ Une fois la structure et les pointeurs définis, il est possible d'ajouter un premier maillon à la liste chaînée, puis de l'affecter au pointeur Tete. Pour cela il est nécessaire de :
	- d'allouer la mémoire nécessaire au nouveau maillon grâce à la fonction Nouveau, selon la syntaxe suivante: Nouveau (P)
	- d'assigner au champ "pointeur" du nouveau maillon, la valeur du pointeur vers le maillon de tête :  $P^{\wedge}$ . Suivant = Tete
	- $\Box$  définir le nouveau maillon comme maillon de tête : Tete = P

## Création d'une pile

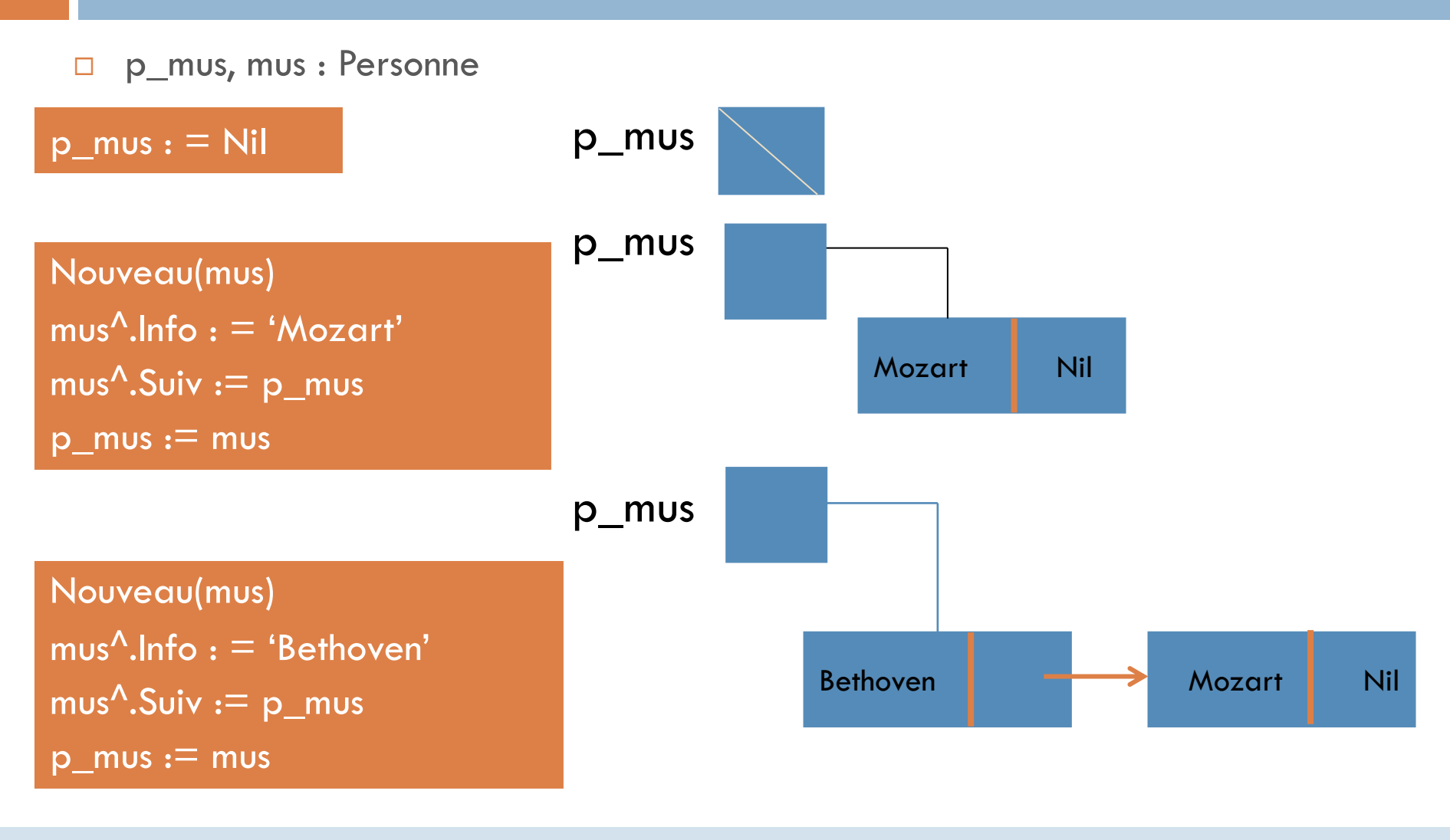

# Création d'une liste par empilement

## **Algorithme pile**

Var

p\_mus, mus : Personne;

M : Chaîne[20]

## **Début**

```
p mus := NIL;
```
**Répéter**

```
Nouveau(mus)
         Saisir(M)
         mus^{\Lambda}.Info := Mmus^.Suiv := p_mus
         p_mus := mus
   Jusqu'à M = "STOP"
Fin
```
# Opérations de mise à jour sur les listes

- □ Ajout d'un maillon
	- **a** au début de la liste
	- **a** à la fin de la liste
	- **a** à un endroit précis de la liste
- □ Suppression d'un maillon
- **n** Modification d'un maillon

# Ajout d'un élément en tête de liste

Algorithme Ajouter\_tête

Var

p\_mus, mus : Personne M : Chaîne[20]

Début

```
Nouveau(mus)
   Saisir(M)
   mus^{\Lambda}. Info := Mmus^{\Lambda}.Suiv := p mus
   p_mus := mus
Fin
```
# Ajout d'un élément en fin de liste

```
Algorithme Ajouter_fin
Var p_mus, mus, temp : Personne
           M : Chaîne[20]
Début
   temp := p mus
   Tant que temp^.suiv <> Nil Faire
          temp := temp^{\Lambda}.suiv
   Fin Tant que
   Nouveau(mus)
   Saisir(M)
   mus^{\Lambda}. Info := Mmus^{\Lambda}.Suiv := Niltemp^{\Lambda}.suiv := mus
Fin
```
# Récursivité

□ Les définitions par récurrence sont assez courantes en mathématiques.

- □ Prenons le cas de la suite de Fibonacci, définie par :
	- $\Box$   $U_0 = u_1 = 1$
	- $U_n = Un-1+Un-2$  pour  $n>1$
- On obtient donc la suite :
	- $\blacksquare$  1, 1, 2, 3, 5, 8, 13, 21, 34, 55, 89, 144, 233, 377, 610, 987, 1597, 2584, 4181, 6765, 10946, ...
- □ Nous allons voir que ces définitions récursives s'implémentent très simplement en informatique en utilisant des procédures ou/et des fonctions récursives

# Récursivité

Déclaration d'une procédure récursive

Procédure Recursive (paramètres) \* déclaration des variables locales

Début

```
Si TEST_D'ARRET Alors
```
< Instructions >

< Instruction pour le point d'arrêt >

Sinon

\* appel récursif

< Instructions >

< Appel récursif de la procédure (paramètres changés) >

< Instructions >

Fin Si Fin

# Fonction récursive

 Pour calculer la suite de Fibonacci, une transcription littérale de la formule est la suivante :

```
Fonction Fib (n : integer) : integer
var r : integer
Début 
\text{Si} \text{ n} = 0 \text{ ou } \text{n} = 1Alors r := 1Sinon r := Fib(n-1) + Fib(n-2) * appel récursif de la fonctionFinsi
Fib := r
```
Fin Fonction

# Fonction Récursive

## Déroulement

Appel de la fonction Fib

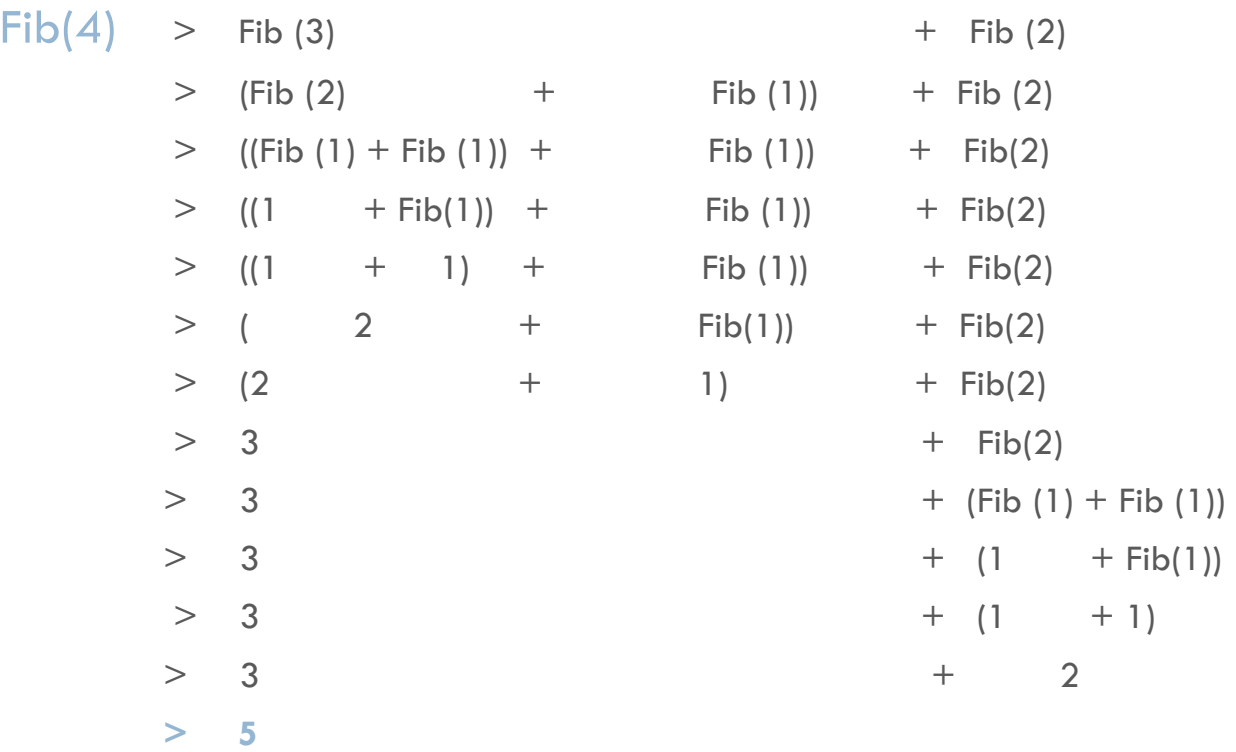

# Récursivité : Autre exemple

Fonction Fact (n: integer): integer

Var r : integer

Début

 $Si \t n \leq 1$ Alors  $r := 1$ Sinon  $r := n * Fact(n-1)$  \* appel récursif Fin si Fact  $:= r$ Fin Fin Fonction